## NEXT IT CAREER

## **TOSCA AUTOMATION**

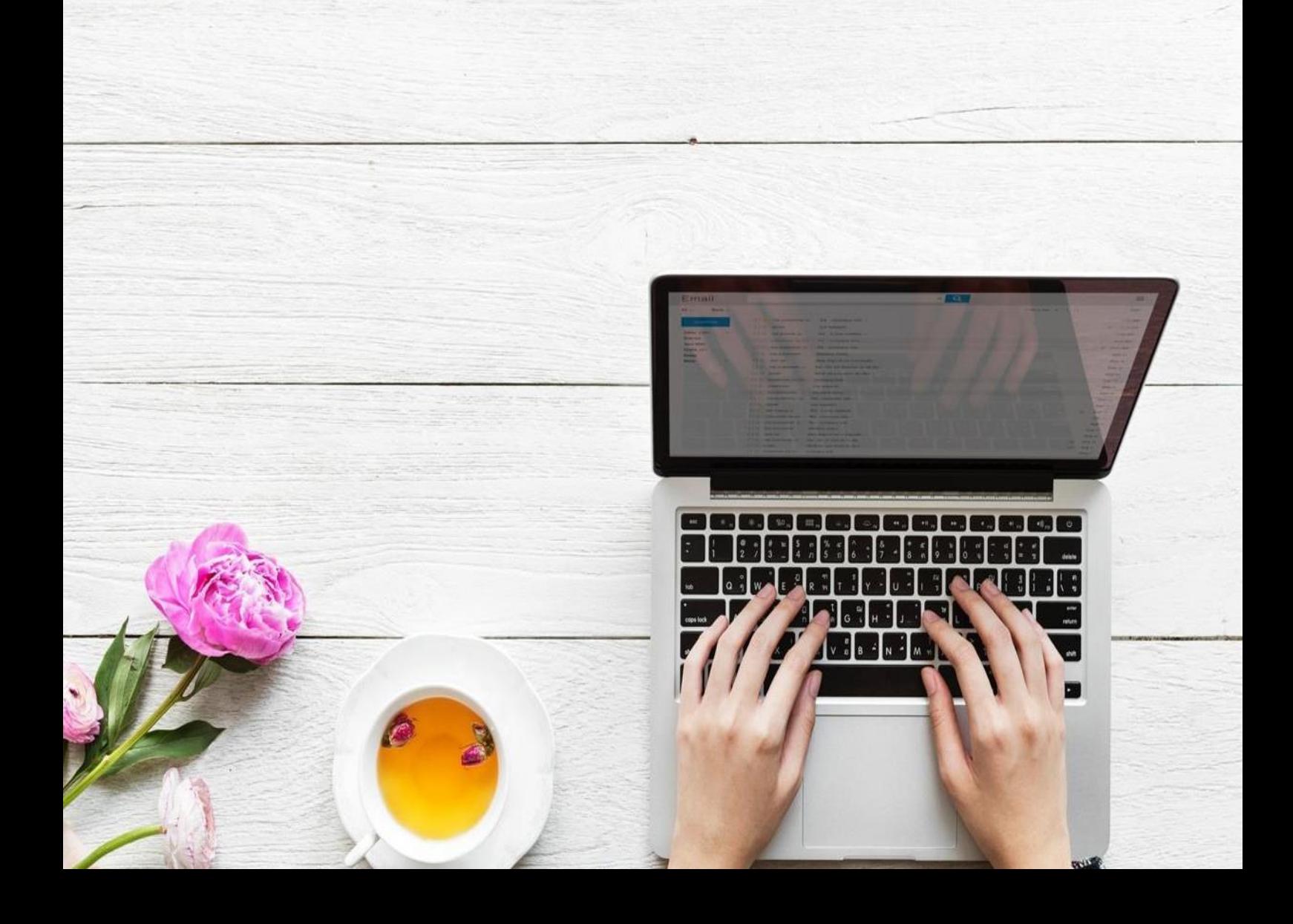

## **TOSCA AUTOMATION COURSE CONTENT**

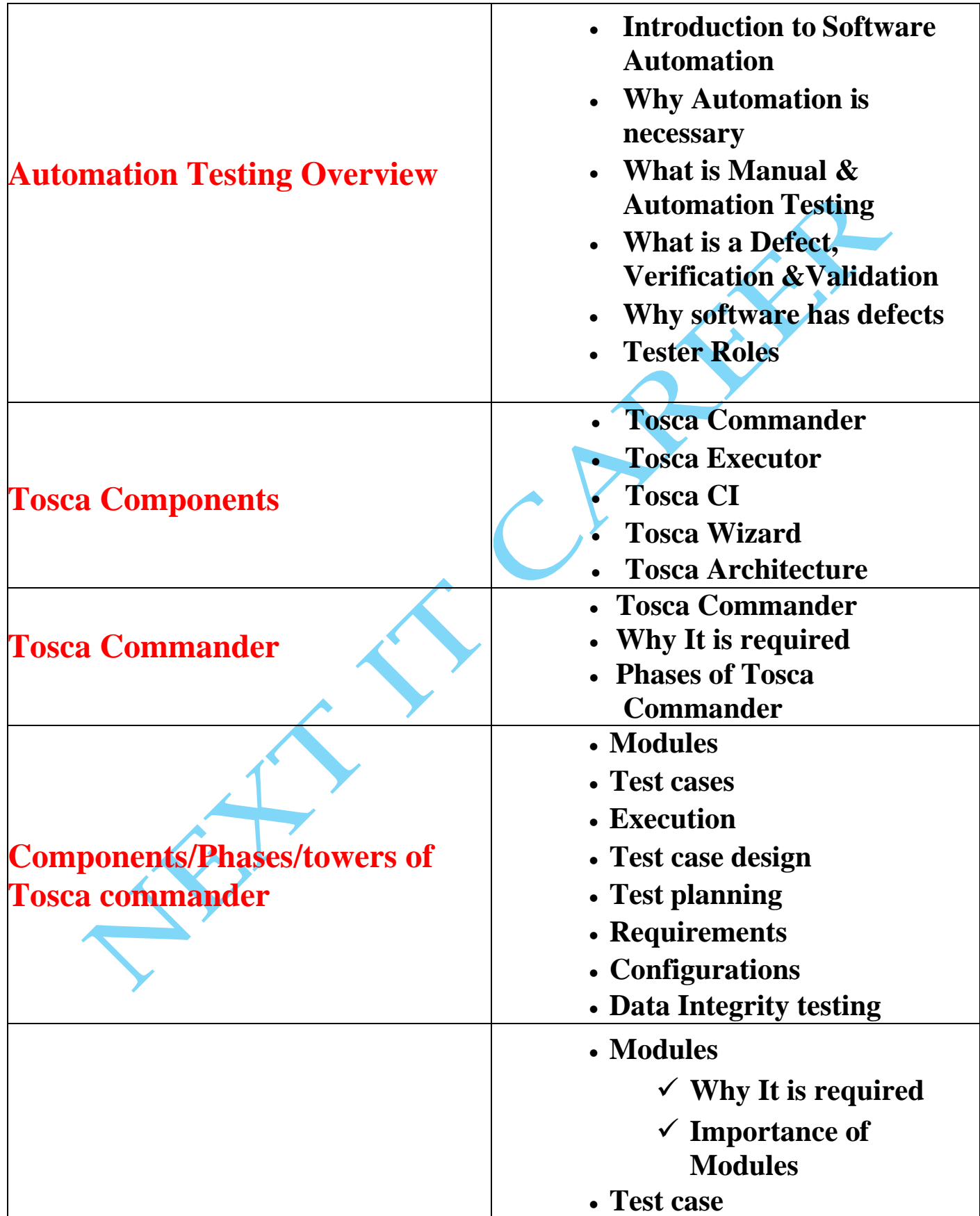

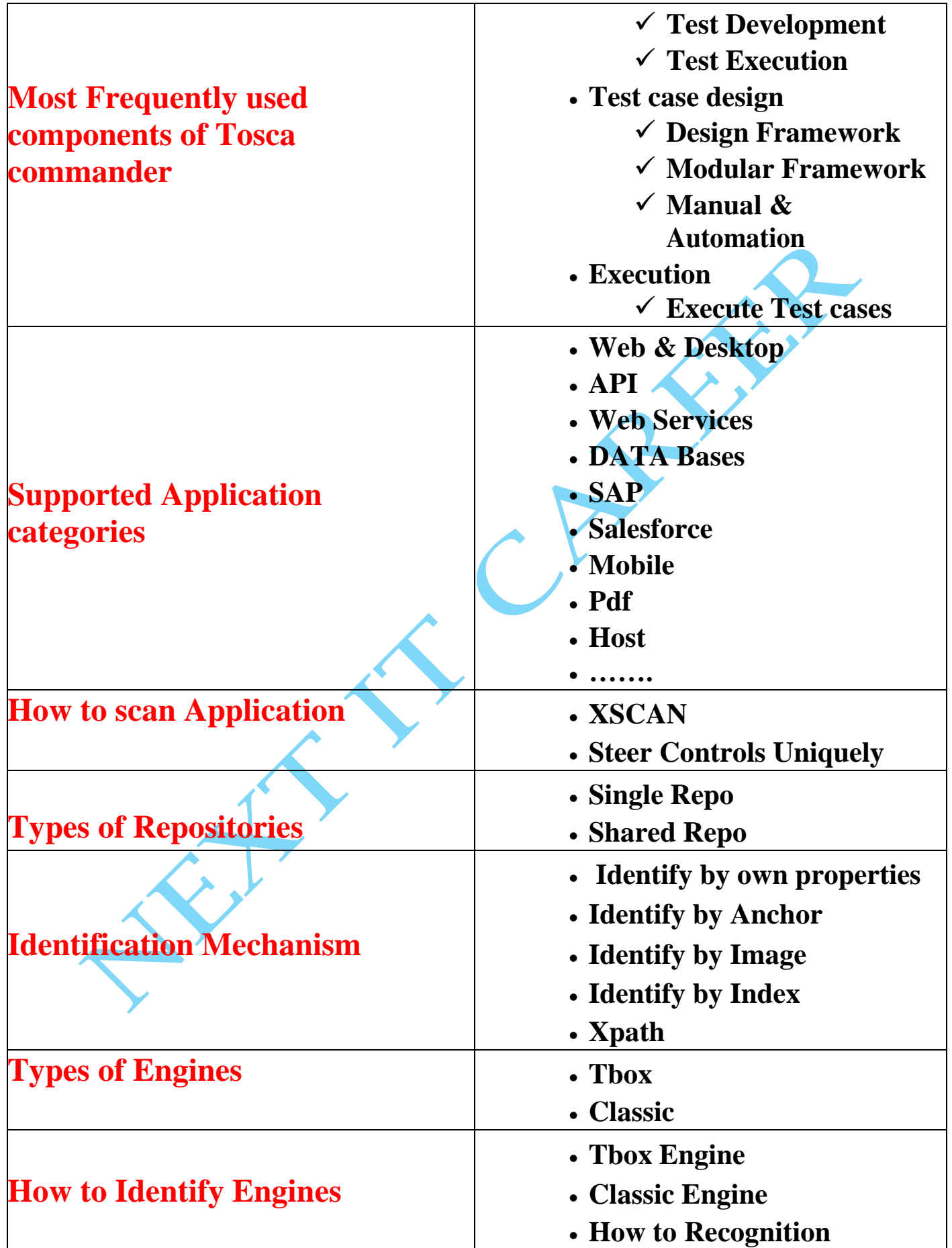

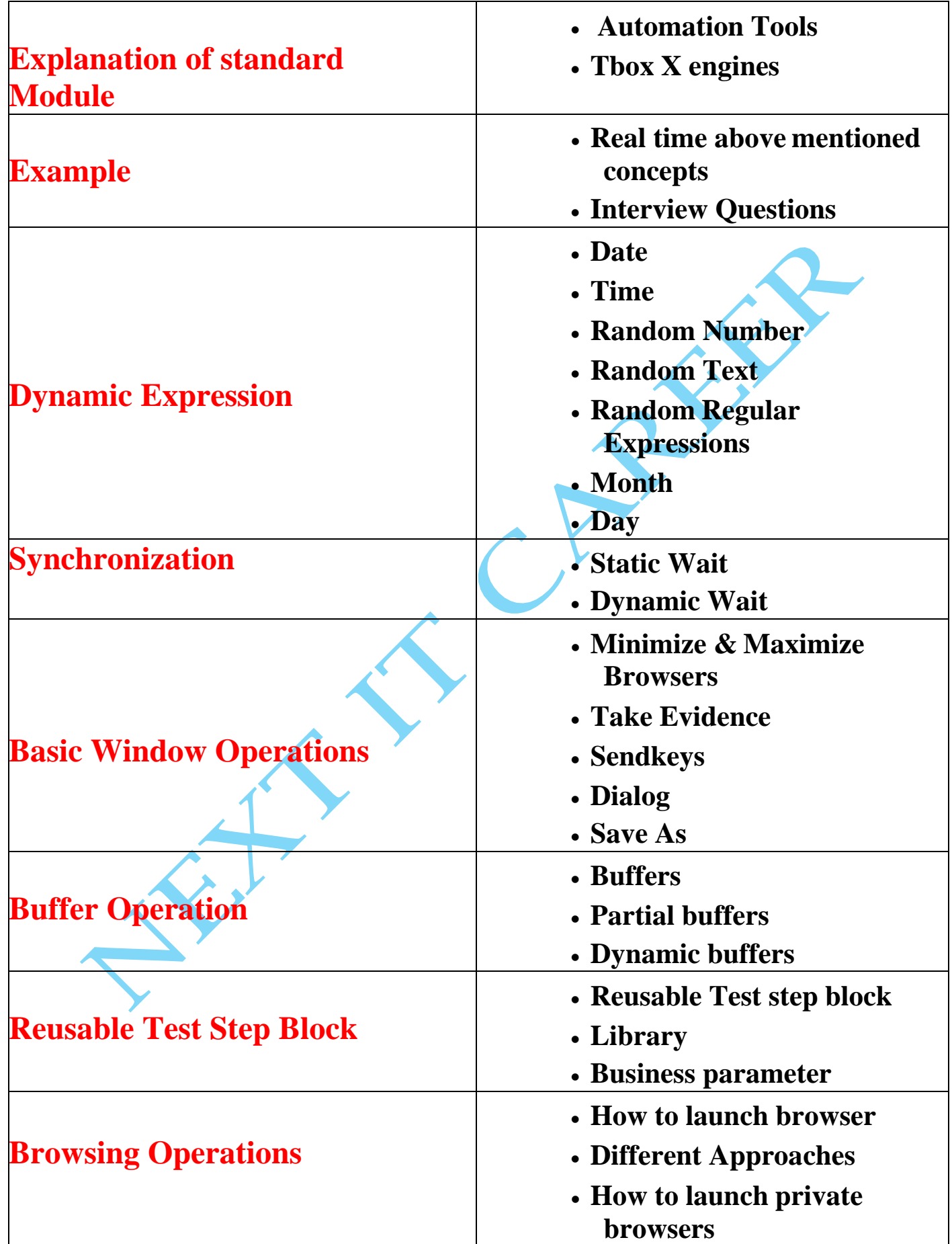

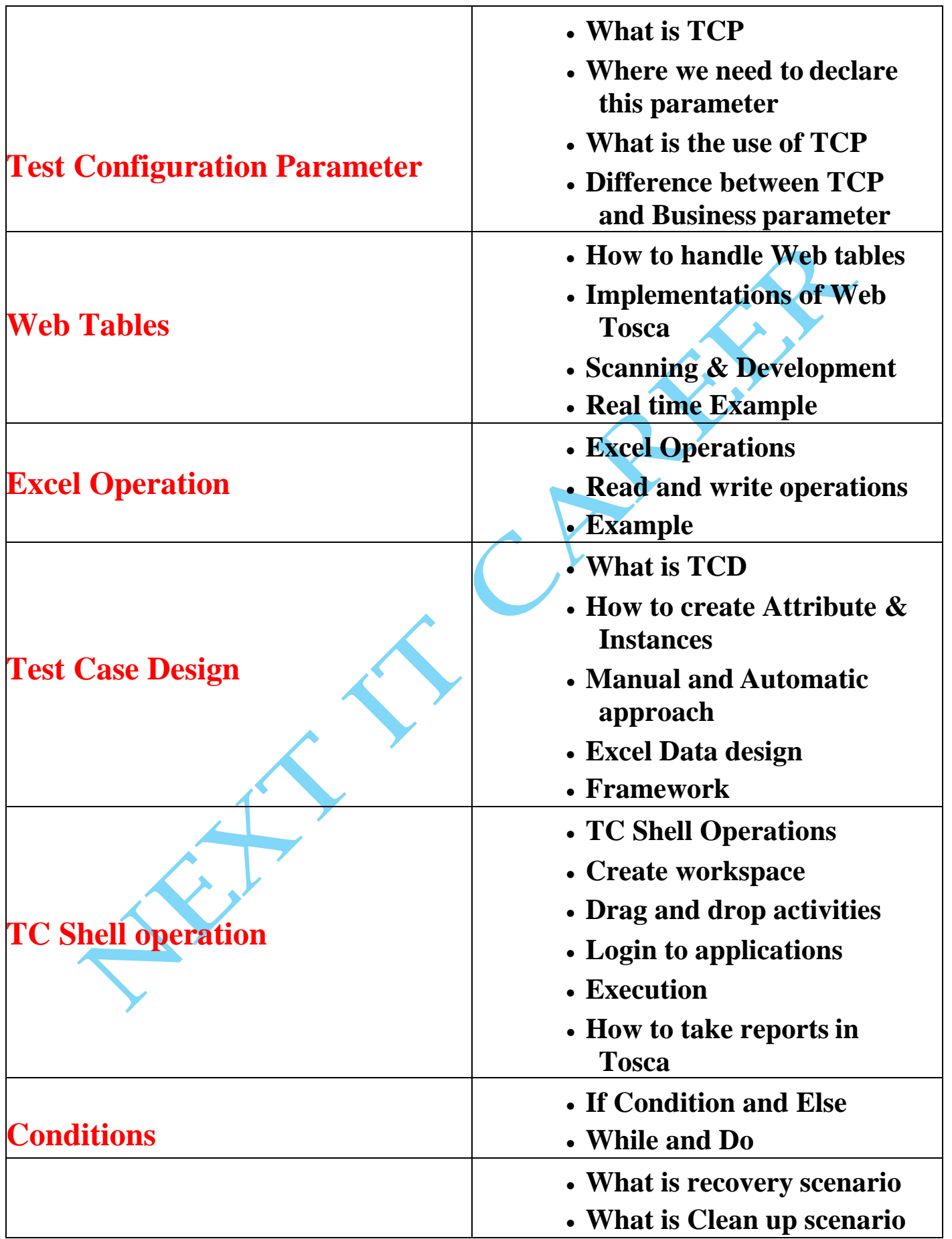

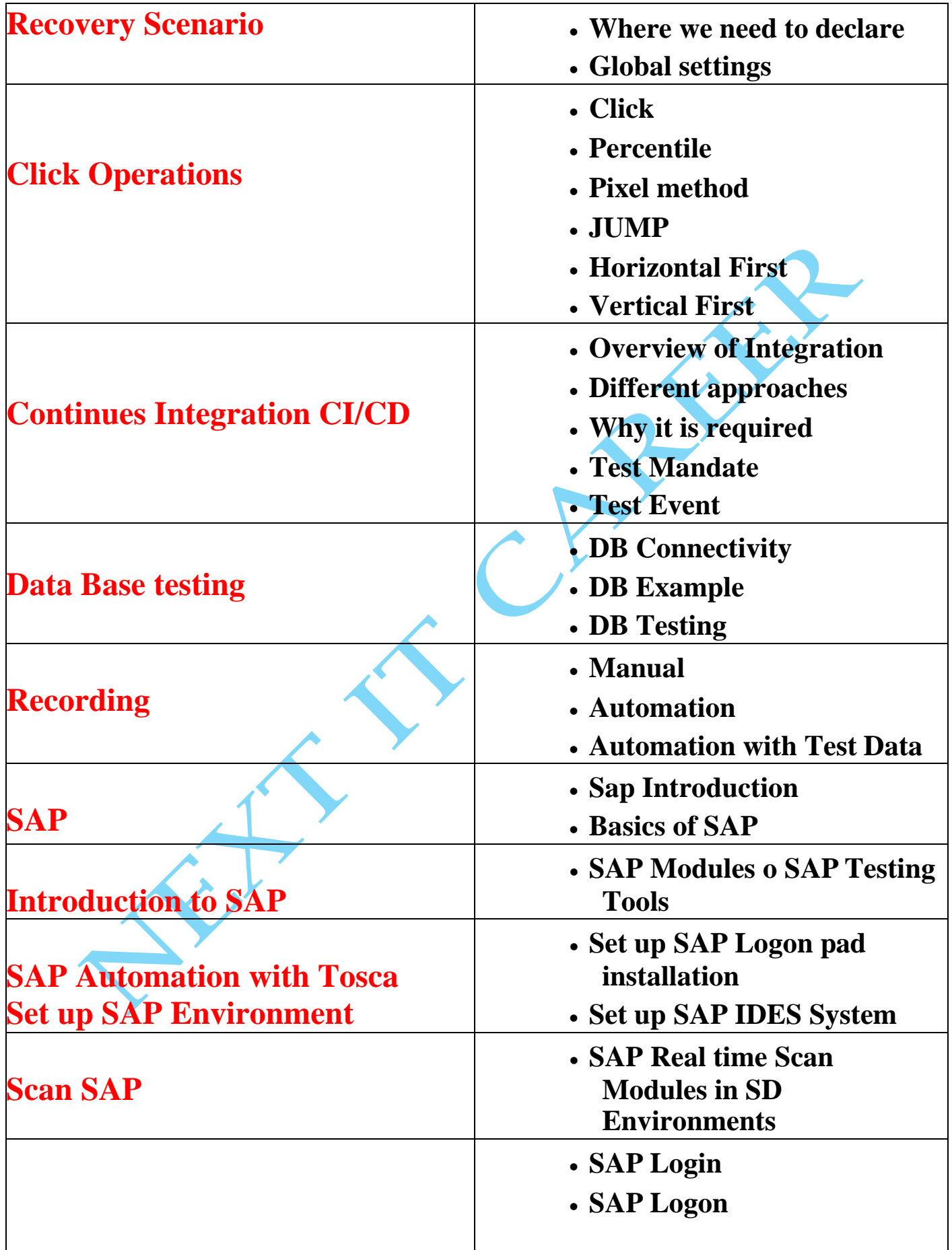

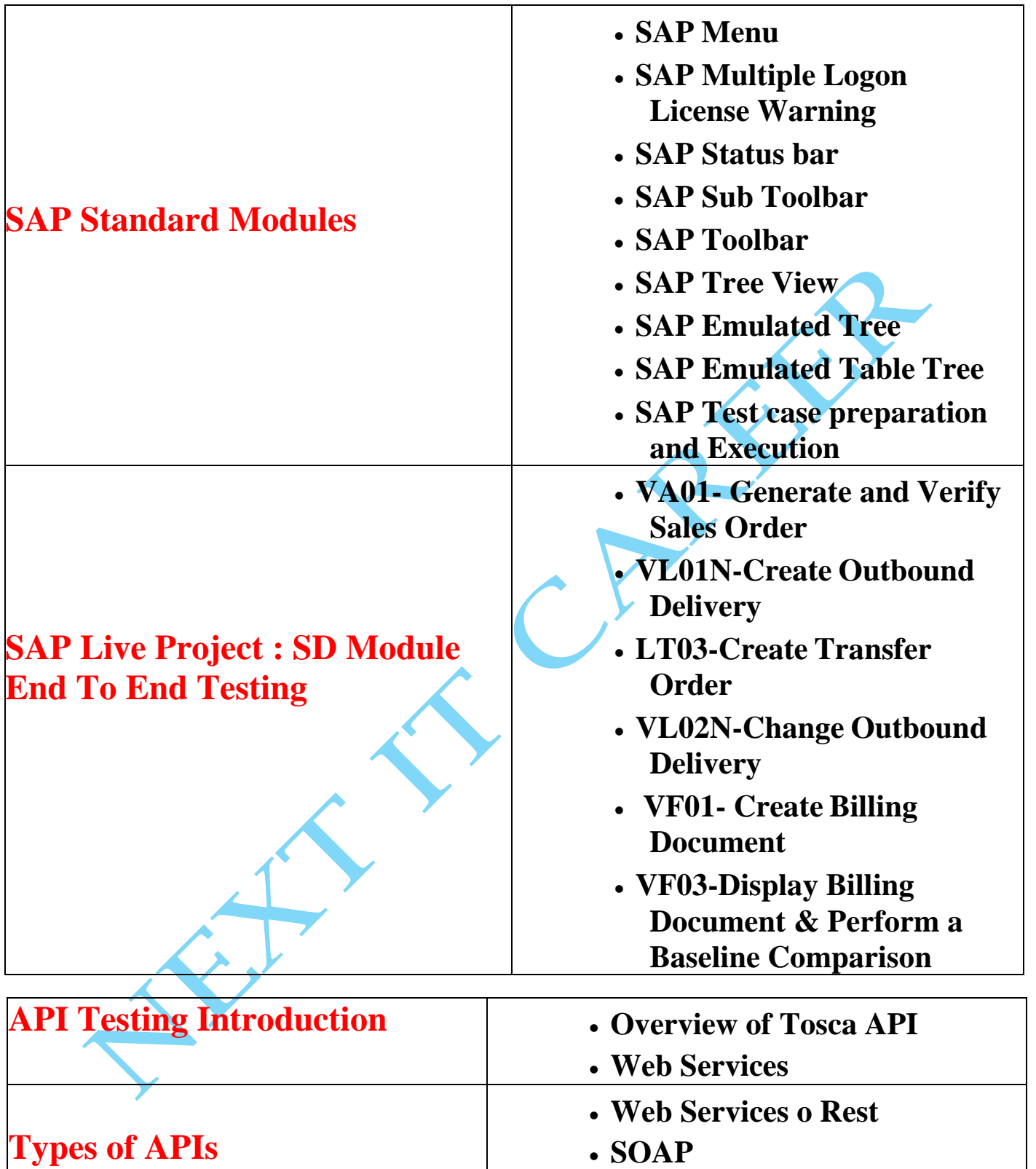

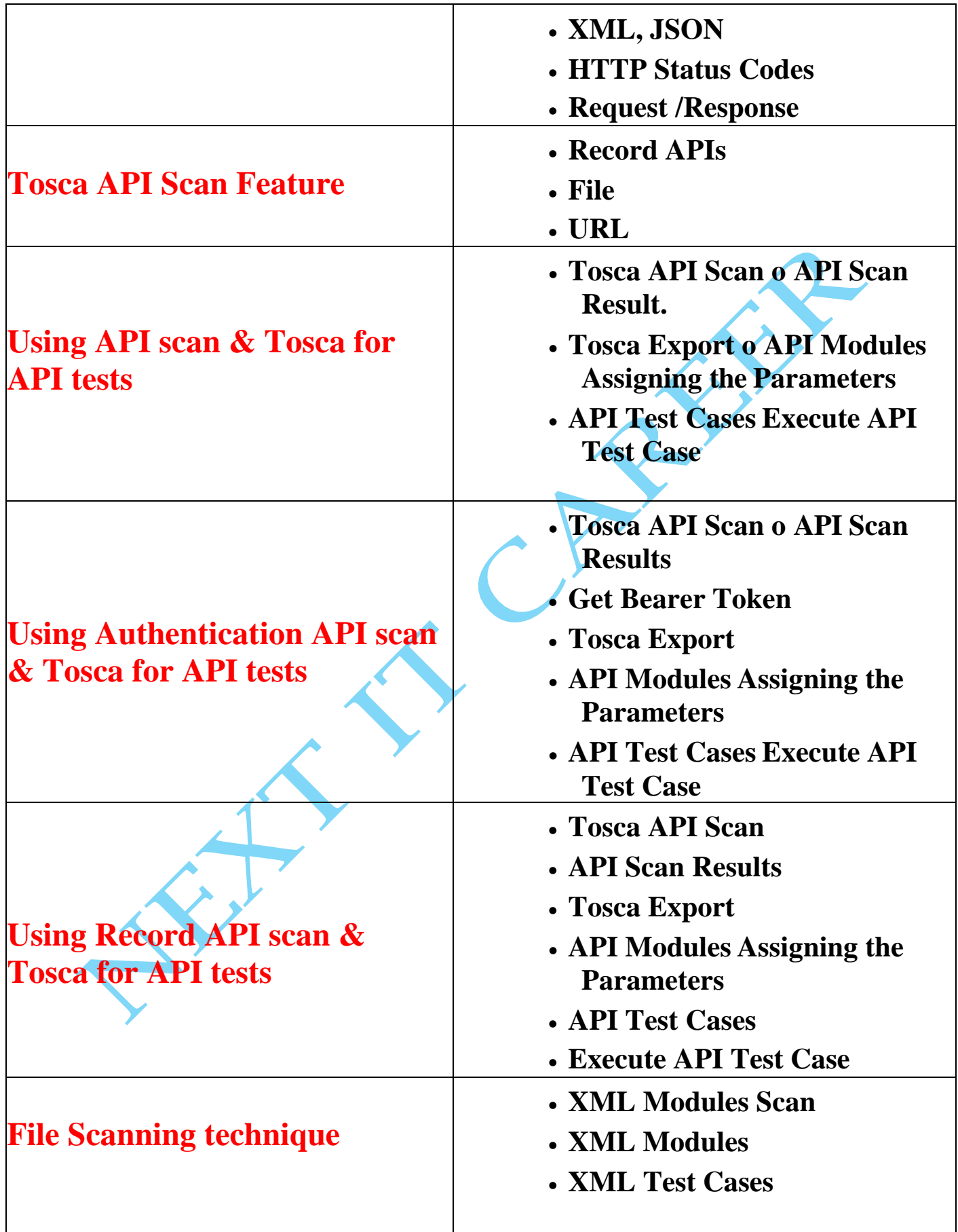

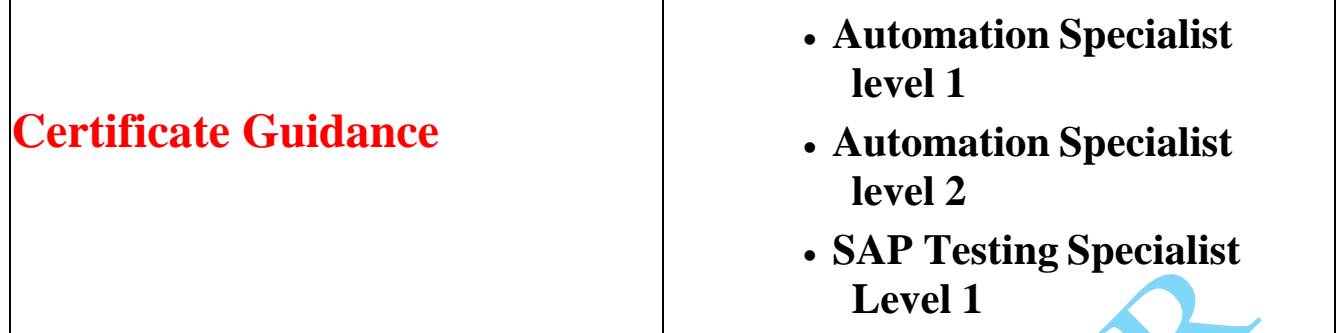

## **KEY POINTS:**

- ❖Project Guidance
- ❖Project Level training Covered Basic and Advance
	- Concepts
- ❖Resume Preparation
- ❖Interview Questions
- ❖Career Guidance

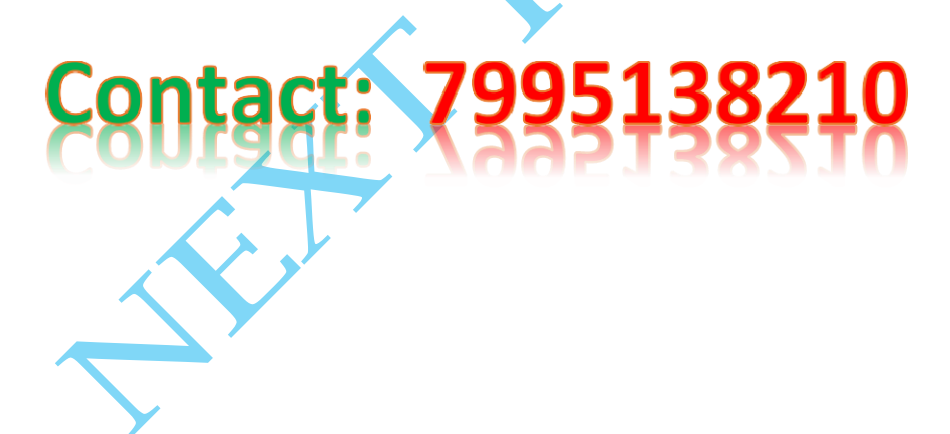